#### A. Search for Purchase Order (PO) Number

1. The first step is to login to your account of iSupplier Portal.

Once logged in successfully, there will be a Main Menu on the left-hand side of the screen. Select "City of Chicago iSupplier Portal with Invoice Creation."

|                  |                 |                           | Garante Garante                                                                                                | s 🔽         | Log      | jout Pre  | eference  |
|------------------|-----------------|---------------------------|----------------------------------------------------------------------------------------------------|-------------|----------|-----------|-----------|
| nterprise Search | All             | •                         |                                                                                                    | Go          | Sear     | ch Resu   | lts Disp  |
|                  |                 |                           | Logge                                                                                                    | d In As DEN | NIS.RONO | WSKI@     | HEKTO     |
| racle Applicatio | ons Home Pag    | e                         |                                                                                                    |             |          |           |           |
| Main Menu        |                 | Personalize               | Worklist<br>R                                                                                                  |             |          | Fu        | III List  |
| 🕀 🚞 City         | of Chicago iSup | plier Portal              | From                                                                                                    | Туре        | Subject  | Sent      | Due       |
| ± City           | of Chicago iSup | plier Portal with Invoice | There are no notifications in this view.                                                                       |             |          |           |           |
| Creation         | Chicago Onli    | ne Bidding                | ✓TIP <u>Vacation Rules</u> - Redirect or auto-response<br>✓TIP <u>Worklist Access</u> - Specify which users of |             |          | our notif | ications. |

**2.** To submit your invoice/payment voucher, you will need the Purchase Order (PO)/Release number. The home screen will have several tabs near the top that allow you to view and edit information. Select the "Orders" tab to view the PO/Release information. Here you can see the amount, date and description of the agreement that you will be vouchering against.

| СІТ   | YOFCH          | IIC   | AGO iSu                     | ıpplier P          | ortal                                       | -                    |          |              |        |                             |               |                    |
|-------|----------------|-------|-----------------------------|--------------------|---------------------------------------------|----------------------|----------|--------------|--------|-----------------------------|---------------|--------------------|
|       |                |       |                             |                    |                                             | 🛱 Navigat            | or 🔻 🕞   | Favorites    |        | Hom                         | e Logout Pref | erences Help       |
| Home  | Orders         |       | Shipments                   | Admin              | Finance                                     |                      |          |              |        |                             |               |                    |
| Purch | ase orde       | s     | Agreemer                    | nts   Purc         | hase History                                | Work Confirmations   |          |              |        |                             |               |                    |
| Purch | ase Order      | s     |                             |                    |                                             |                      |          |              |        |                             |               |                    |
|       |                |       |                             |                    |                                             |                      |          |              |        |                             |               | Export             |
|       |                |       |                             |                    |                                             |                      |          |              |        |                             |               |                    |
| View  | IS             |       |                             |                    |                                             |                      |          |              |        |                             |               |                    |
|       |                |       |                             |                    |                                             |                      |          |              |        |                             |               |                    |
| Vie   | w All Pu       | ircha | ase Orders                  |                    | ▼ Ge                                        | D                    |          |              |        |                             | Advan         | ced Search         |
| Selec | t Order:       | A     | knowledge                   | View C             | hange History                               |                      |          |              |        | S Pre                       | evious 1-25   | ▼ <u>Next 25</u> ⊘ |
| Sele  | PO<br>t Number | Res   |                             | Document<br>Type   | Description                                 | Order Date           | Currency | Amount       | Status | Change<br>Request<br>Status | Acknowledge   | Attachments        |
| 0     | <u>33763-2</u> |       | CITY OF                     | Blanket<br>Release | 2016 RYAN<br>WHITE CORE<br>PART A           | 28-Sep-2017 08:14:50 |          | 1,633,323.00 |        | Status                      | .,            | Actacimento        |
| 0     | <u>33767-2</u> | 0     | CITY OF<br>CHICAGO -<br>GRE | Release            | 2016 RYAN<br>WHITE MAI<br>SSHARC            | 28-Sep-2017 08:14:29 | USD      | 124,037.00   | Open   |                             |               |                    |
|       | 33768          | 5     | CITY OF<br>CHICAGO -<br>GRE | Agreement          | 2016 RYAN PO Sume<br>WHITE SSHARC<br>PART A | -Sep-2017 11:27:09   | USD      | 3,500,000.00 | Open   |                             |               |                    |
|       | <u>33766-2</u> | 0     | CITY OF<br>CHICAGO -<br>GRE | Release            | 2016 RYAN<br>WHITE<br>PROVIDENT             | 15-Sep-2017 08:19:36 | USD      | 1,139,090.00 | Open   |                             |               |                    |

3. Once you have the PO/Release information, click on the "Finance" tab at the top of the screen. In the upper (and lower) right hand side of the Finance tab is where you click the "Go" button to create an invoice with a PO.

| CITY○F CHICAGO iSu                                                                                                 | pplier Portal    | -                        |                                                    | 🏦 Navigator 🥆 | r 🌛 Favorites | -        | Home I | .ogout Preferences Help   |
|----------------------------------------------------------------------------------------------------|------------------|--------------------------|----------------------------------------------------|---------------|---------------|----------|--------|---------------------------|
| Home Orders Shipments                                                                                              | Admin Finance    |                          |                                                    |               |               |          |        |                           |
|                                                                                                    | es   View Paymer |                          |                                                    |               |               |          |        |                           |
| Invoice Actions                                                                                                    |                  |                          |                                                    |               |               |          | Cre    | ate Invoice With a PO 🗸 😡 |
| Search                                                                                                    |                  |                          |                                                    |               |               |          |        |                           |
| Note that the search is case insens<br>Supplier Chicago T<br>Invoice Number<br>Invoice Date From<br>Invoice Status | est Vendor       | Leave this section blank | Release PO Number Invoice Amount Currency Currency |               |               |          |        |                           |
| Invoice Number                                                                                                    | Invoice Date     | Invoice Currency Code    | Invoice Amount Release PO Number                   | Status        | Withdraw      | Cancel I | Jpdate | View Attachments          |
| No search conducted.                                                                                               |                  |                          |                                                    |               |               |          |        |                           |
|                                                                                                    |                  |                          |                                                    |               |               |          | Cre    | ate Invoice With a PO 🗸 😡 |

Home Orders Shipments Admin Finance Home Logout Preferences Help

Copyright (c) 2006, Oracle. All rights reserve

3

4. The next screen will show all of the available lines on this agreement (PO/Release). Based on what you are vouchering for, check the box next to all the lines that apply. 0005 Personnel; 0044 Fringe Benefits; 0100 Operating Expenses, etc. Once the appropriate boxes have been checked, click on the "Next" button.

| ote tria |           | elease F | se insensitiv<br>10 Number<br>se PO Date | 31700                          | <b>_</b> 0           |                |                         |          |          |          |     |      |           |                     |                          | Advanced 5      | year ch |
|----------|-----------|----------|------------------------------------------|--------------------------------|----------------------|----------------|-------------------------|----------|----------|----------|-----|------|-----------|---------------------|--------------------------|-----------------|---------|
|          |           | Kelea    | se PO Date                               | (example: 18-Sep-2017)<br>Go C | lear                 |                |                         |          |          |          |     |      |           |                     |                          |                 |         |
| elect 1  | Items:    | Add to   | Invoice                                  |                                |                      |                |                         |          |          |          |     |      |           |                     | ③ Previous               | 1-10 🔽 N        | ext 10  |
| elect A  | II Select | None     | 10                                       | -                              |                      | -              | Construction Providence |          |          |          |     | Unit | 1         |                     |                          | Problem         |         |
| elect    | 0 Numbe   | er - Lie | e Shipmen                                | Advances or<br>t Financing     | Item Description     | Item<br>Number | Supplier Item<br>Number | Ordered  | Received | Invoiced |     |      | Curr Sh   | ір То               | Organization             | Packing<br>Slip | Waybi   |
|          | 1700      | 1        | 1                                        |                                | 0005 PERS/A1         |                |                         | 84773    | 0        | 39545.23 | USD | 1    | USD FB    | IANCE-<br>MPTROLLER | CITY OF CHICAGO -<br>GRE |                 |         |
|          | 1700      | 1        | 1                                        |                                | 0005 PERS/A1         |                |                         | 88292    | 0        | 86548.13 | USD | 1    | USD FI    | IANCE-<br>MPTROLLER | CITY OF CHICAGO -<br>GRE |                 |         |
|          | 1700      | 1        | 1                                        |                                | 0005 PERS/A1         |                |                         | 85762.55 | 0        | 85762.55 | USD | 1    |           | IANCE-<br>MPTROLLER | CITY OF CHICAGO -<br>GRE |                 |         |
| V        | 1700      | 2        | 2                                        |                                | 0044 FRINGE/A1       |                |                         | 33909    | 0        | 15818.1  | USD | 1    | USD FI    | IANCE-<br>MPTROLLER | CITY OF CHICAGO -<br>GRE |                 |         |
|          | 1700      | 2        | 2                                        |                                | 0044 FRINGE/A1       |                |                         | 35316    | 0        | 34619.19 | USD | 1    | USD FB    | IANCE-<br>MPTROLLER | CITY OF CHICAGO -<br>GRE |                 |         |
|          | 1700      | 2        | 2                                        |                                | 0044 FRINGE/A1       |                |                         | 33447.38 | 0        | 33447.38 | USD | 1    | USD FD CO | IANCE-<br>MPTROLLER | CITY OF CHICAGO -<br>GRE |                 |         |
| 2        | 1700      | 3        | 4                                        |                                | 0140 PROF<br>TECH/A1 |                |                         | 27218    | 0        | 1605     | USD | 1    | USD FD CC | IANCE-<br>MPTROLLER | CITY OF CHICAGO -<br>GRE |                 |         |
|          | 1700      | 3        | 4                                        |                                | 0140 PROF<br>TECH/A1 |                |                         | 22725    | 0        | 22675    | USD | 1    | USD FI    | IANCE-<br>MPTROLLER | CITY OF CHICAGO -<br>GRE |                 |         |
|          | 1700      | 3        | 3                                        |                                | 0140 PROF<br>TECH/A1 |                |                         | 23619.75 | 0        | 23619.75 | USD | 1    | USD FI    | IANCE-<br>MPTROLLER | CITY OF CHICAGO -<br>GRE |                 |         |
| <b>V</b> | 1700      | 4        | 5                                        |                                | 0200 TRAVEL/A1       |                |                         | 1500     | 0        | 0        | USD | 1    | USD FI    | IANCE-<br>MPTROLLER | CITY OF CHICAGO -<br>GRE |                 |         |

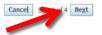

#### **Create Invoice Details**

#### **B.** Complete Invoice Detail Fields

The next screen is where you need to enter all of the detailed information for this invoice/payment voucher.

| CITY OF CHICAGO             | roupp      | ner r ortai  |                                                                                   |                                                                                       |                      |                             |                         | navigator 🔊                                                                                                    | 🔻 😡 Favorites 🔻 | Home Logout        | Preferenc | tes       |
|-----------------------------|------------|--------------|-----------------------------------------------------------------------------------|---------------------------------------------------------------------------------------|----------------------|-----------------------------|-------------------------|----------------------------------------------------------------------------------------------------|-----------------|--------------------|-----------|-----------|
| ome Grders Shipm            | ents Adı   | nin Finance  |                                                                                   |                                                                                       |                      |                             |                         |                                                                                                    |                 |                    |           |           |
| reate Invoices   <u>Vie</u> | w Invoices | View Payme   | ents                                                                              |                                                                                       |                      |                             |                         |                                                                                                    |                 |                    |           |           |
|                             | Pun        | chase Orders |                                                                                   |                                                                                       | Oetails              | Manage                      | Гах                     |                                                                                                    |                 | ——<br>w and Submit |           |           |
| Create Invoice: Details     |            |              |                                                                                   |                                                                                       |                      |                             |                         |                                                                                                    |                 |                    |           |           |
| Indicates required field    |            |              |                                                                                   |                                                                                       |                      |                             |                         |                                                                                                    |                 | Cancel Bac         | step 2    | 2 of 4 Ne |
| Supplier                    |            |              |                                                                                   |                                                                                       |                      | Invoice                     |                         |                                                                                                    |                 |                    |           |           |
|                             |            | Tax          | Supplier Chicago T<br>Payer ID 12-43567<br>Remit To A (EFT XX<br>Address 123 ADAI | 89                                                                                    |                      |                             | Ir<br>In<br>C * Invoice | ce Number         32010-4-17-01R           woice Data         17-Oct-2017           woice Type         Invoice           Currency         USD           Description         [9/01/17-09/29/1           s Received         29-Sep-2017           Int Number         50           DEPT OF FAMILY AND |                 | <u>D</u>           |           |           |
| Customer                    |            |              | Custom                                                                            | Payer ID 36-6005820<br>er Name CTTY OF CHICAGO - GRE<br>Address 121 NORTH LASALLE STR | EET Chicago 60602 US |                             |                         |                                                                                                    |                 |                    |           |           |
| Items                       |            |              |                                                                                   |                                                                                       |                      |                             |                         |                                                                                                    |                 |                    |           |           |
| Release PO Number           | Line       | Shipment     | Item Number                                                                       | Item Description                                                                      | Supplier Item Number | Ship To                     |                         | Available Quantity                                                                                                    | Quantity        | Unit Price         | UOM       | Amount    |
|                             | 2          | 2            |                                                                                   | 0005-PROGRAM-PERSONNEL                                                                |                      | 050-2005 FAMILY AND SUPPORT | SERVICES                | 17994.33                                                                                                    | 17994.3         | 3 1                | USD       | 17994.33  |
| 32010-4                     | 2          |              |                                                                                   |                                                                                       |                      |                             |                         |                                                                                                    |                 |                    |           |           |

a. Remit To: Verify that the remit-to address and bank account detail for your institution is correct. It can be changed by selecting a different "remit to" site.

b. Invoice Number: This field is identified as a unique number assigned for tracking and billing purposes and applied in the system to avoid duplication of invoices.

a. Conventional invoice number consists of four elements: PO number-Release number-Expenditures covered year (2 digits)-Sequential number (2 digits), e.g., 33328-1-17-01.

b. eProcurement invoice number omits the PO number, and consists of three elements: Release Number-Expenditures covered year-Sequential number, e.g., 45672-17-01.

c. Invoice Description: Enter the period covered followed by the two letter program code. For example: **08/01/2017 – 08/31/2017 PH**. PH stands for "Public Health" program; RW stands for "Ryan White" program; SH stands for "Shelter" program; CC stands for "Childcare Program" YN stands for "Youth Net" program. If you do not know the program code, you may just enter the period covered with no program code.

d. Date Goods/Services Received: This will be the end date of the expenditure covered period in the format DD-MMM-YYYY. We recommend choosing the day from the calendar selector. Example:

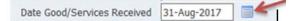

e. Department Number: You can select the magnifying glass to see a list of department numbers, but common departments are: 41 Department of Health; 48 Mayor's Office for People with Disabilities; 50 Family and Support Services; 54 Planning and Development; 57 Chicago Police Department; 70 Business Affairs and Consumer Protection.

## **Create Invoice Details**

#### **C.** Attach Invoice Documentation

1. After the invoice details are entered, select the "Add" button to add attachments. You should add three (3) separate attachments to each invoice.

| Home Orders Shipmen        | ts Admin Finance                                                                                                    |         |         |            |                                                                                           |                              |
|----------------------------|----------------------------------------------------------------------------------------------------|---------|---------|------------|-------------------------------------------------------------------------------------------|------------------------------|
|                            | Invoices   View Payments                                                                                                    |         |         |            |                                                                                           |                              |
| d b                        | 0                                                                                                    | 0       |         | -0         |                                                                                           | 0                            |
|                            | Purchase Orders                                                                                                    | Details | Ν       | lanage Tax |                                                                                           | Review and Submit            |
| Create Invoice: Details    |                                                                                                    |         |         |            |                                                                                           |                              |
| * Indicates required field |                                                                                                    |         |         |            |                                                                                           | Cance! Back Step 2 of 4 Next |
| Supplier                   |                                                                                                    |         | Invoice |            |                                                                                           |                              |
|                            | * Supplier<br>Tax Payer ID<br>* Remit To<br>Address<br>Address<br><b>Chicago Test Vendo</b><br><b>12-4356789</b><br><b>A (EFT XX1234)</b><br><b>123 ADAMS ST. SUT</b> | J 🔍 🗊   |         |            | USD<br>09/01/17-09/29/17 CC<br>29-Sep-2017<br>50 0<br>DEPT OF FAMILY AND SUPPORT SERVICES | ) j)                         |
| Customer                   |                                                                                                    |         |         |            |                                                                                           |                              |

## Create Invoice Details

- Invoice this should include the invoice summary sheet, personnel invoice cost detail sheet, and non-personnel cost detail sheet.
- PLEASE SUBMIT THIS IN MS EXCEL FORMAT. Excel format will allow the voucher auditors to make notes and deletions on the invoice cost detail sheet, which will allow you to see their audit deletion (if any) through iSupplier Portal.
- Support this should include all of the required supporting documentation. Examples may include payroll register, ADP payroll register summary, time sheets for hourly workers, receipts, invoice copy for non-personnel cost over \$5,000 etc.
- These can be saved in any format.
- Certification this should include the Tax Payment Certification, the Invoice Certification Form, etc.

2. Enter the title of the attachment (Invoice, Support or Certification) then click the "Browse" button to search for the corresponding file to be attached. Click the "Add Another" button and repeat these steps until all three attachments (Invoice, Support, and Certification) have been saved. When you are finished, click the "Apply" button.

| Home Orders Shipments Ad        | min Finance                                        |                          |
|---------------------------------|----------------------------------------------------|--------------------------|
| Create Invoices   View Invoices |                                                    |                          |
| Finance: Create Invoices >      |                                                    |                          |
| Add Attachment                  |                                                    |                          |
|                                 |                                                    | Cancel Add Another Apply |
| Attachment Summary Information  | on                                                 |                          |
| Title                           | Invoice                                            |                          |
| Description                     |                                                    | ~                        |
|                                 |                                                    | Y                        |
| Category                        | From Supplier                                      |                          |
| Upload each file attachment sep | arately (maximum of 200 MB each)                   |                          |
| Type 🖲 File                     | C:\Users\348242\Desktop\2017 Cost Recovery Refund: | Browse                   |
| OURL                            |                                                    |                          |

## **Create Invoice Details**

#### D. Enter Invoice Line Item Value

- 1. The next step is to enter the invoice line item quantity/amount based on what you are vouchering for.
- 2. Near the bottom of the screen is an Item section with each line from the agreement that you selected to include in this invoice/payment voucher.
- 3. Make sure the amounts entered are matched with the line item/ account selected. The system will default to the total amount available, so you may have to type the correct amounts in each quantity field.
- A. Note that you cannot invoice for more than the available quantity on each line. Available quantity = amount of money left on that line for the current budget. Quantity = amount of money on that line that you are submitting for reimbursement on this voucher.
- 5. Once you verify that the amounts are correct, click on the "Next" button. \*If there are any required fields that are blank or if something is not entered correctly, you may receive an error message. Simply correct the field(s) indicated in the error and click "Next" to re-submit.

| <b>CITY</b> OF CHICAG     | O iSupplier    | Portal                                 | and the second second second second second second second second second second second second second second second |                      | Contraction of the local division of the local division of the loc |                                                                                                    |                                                    |                  |                       |
|---------------------------|----------------|----------------------------------------|----------------------------------------------------------------------------------------------------|----------------------|----------------------------------------------------------------------------------------------------|----------------------------------------------------------------------------------------------------|----------------------------------------------------|------------------|-----------------------|
|                           |                |                                        |                                                                                                    |                      |                                                                                                    | 🛱 Navigator 🥆                                                                                                    | 🖌 🕞 Favorites 🥆                                    | Home             | Logout Preferences    |
| Home Orders Ship          | oments Admin   | Finance                                |                                                                                                    |                      |                                                                                                    |                                                                                                    |                                                    |                  |                       |
| Create Invoices   V       |                |                                        |                                                                                                    |                      |                                                                                                    |                                                                                                    |                                                    |                  |                       |
|                           |                | ,                                      |                                                                                                    |                      |                                                                                                    |                                                                                                    |                                                    | 0                |                       |
|                           | Purchase Order | S                                      | Details                                                                                                    |                      | Manage Tax                                                                                                    |                                                                                                    |                                                    | Review and Submi | it                    |
| Create Invoice: Detail    | S              |                                        |                                                                                                    |                      |                                                                                                    |                                                                                                    |                                                    |                  |                       |
| * Indicates required fiel | d              |                                        |                                                                                                    |                      |                                                                                                    |                                                                                                    |                                                    | Cancel           | Back Step 2 of 4 Next |
| Supplier                  |                |                                        |                                                                                                    |                      | Invoice                                                                                                    |                                                                                                    |                                                    |                  |                       |
|                           | Tax F          | ayer ID <b>12-43</b><br>emit To A (EFT |                                                                                                    |                      | Date Good,                                                                                                    | Invoice Date 15<br>Invoice Type In<br>Currency US<br>Invoice Description 0<br>I/Services Received 21<br>Department Number 50 | voice<br>SD<br>9/01-17 - 09/29/17 CR<br>9-Sep-2017 |                  | D                     |
| Customer                  |                |                                        |                                                                                                    |                      |                                                                                                    |                                                                                                    |                                                    |                  |                       |
|                           |                | Customer Tax<br>Custon                 | Payer ID<br>er Name CITY OF CHICAGO - GRE<br>Address 121 NORTH LASALLE STREET                                    | Chicago 60602 US     |                                                                                                    |                                                                                                    |                                                    |                  |                       |
| Items                     |                |                                        |                                                                                                    |                      |                                                                                                    |                                                                                                    |                                                    |                  |                       |
|                           |                |                                        |                                                                                                    |                      |                                                                                                    |                                                                                                    |                                                    |                  |                       |
| Release PO Number         | Line Shipment  | Item Number                            |                                                                                                    | Supplier Item Number | Ship To                                                                                                    |                                                                                                    | able Quantity Qua                                  | intity           | Unit Price UOM Amount |
| ,10-4                     | 10 10          |                                        | 0300-PROGRAM-MATERIALS/SUPPLIES                                                                                  |                      | 050-2005 FAMILY AND SUPPORT                                                                                                    | SERVICES 6537                                                                                                    |                                                    | 1500             | 1 USD 1500            |
|                           |                |                                        |                                                                                                    |                      |                                                                                                    |                                                                                                    |                                                    | Cancel           | Back Step 2 of 4 Next |

#### **Create Invoice Details**

#### E. Review and Submit Invoice

The next two screens are a chance for you to review and revise your invoice (if needed) before submitting it.

|                                                                                                    | CITYOFCHICAG         | GO iSur       | oplier Portal |                                            |                                                                                                    |         |            |                                       |                                                                                                    |                                                                                                    |             |
|----------------------------------------------------------------------------------------------------|----------------------|---------------|---------------|--------------------------------------------|----------------------------------------------------------------------------------------------------|---------|------------|---------------------------------------|----------------------------------------------------------------------------------------------------|----------------------------------------------------------------------------------------------------|-------------|
|                                                                                                    |                      | 5             |               |                                            |                                                                                                    |         |            |                                       | 🛱 Navigator 🔻 📓 Favorites 🔻                                                                                    | Home Logout Preferences H                                                                                                    | Help        |
| And and and and and and and and and and a                                                                                                    | Home Orders Shi      | ipments A     | dmin Finance  |                                            |                                                                                                    |         |            |                                       |                                                                                                    |                                                                                                    |             |
| let no line line line line line line line line                                                                                                    | Create Invoices      | View Invoices |               |                                            |                                                                                                    |         |            |                                       |                                                                                                    |                                                                                                    |             |
|                                                                                                    |                      |               |               |                                            |                                                                                                    |         |            |                                       |                                                                                                    |                                                                                                    |             |
|                                                                                                    |                      |               | Purchas e     | Orders                                     | Details                                                                                                    |         | Manage Tax |                                       | Review and Subm                                                                                                | at -                                                                                                    |             |
| Auge     Auge     Auge       I how have the set of the set of th                                                                                                    | Create Invoice: Mana | age Tax       |               |                                            |                                                                                                    |         |            |                                       |                                                                                                    |                                                                                                    |             |
| Province     Province           Province           Province                                                                                                    |                      |               |               |                                            |                                                                                                    |         |            |                                       | Cance                                                                                                    | Save Back Step 3 of 4                                                                                                    | Next Submit |
| Province     Province           Province           Province                                                                                                    | Supplier             |               |               |                                            |                                                                                                    | Impi    |            |                                       |                                                                                                    |                                                                                                    |             |
| Provint P. 2520000     Provint P. 2520000       Provint P. 2520000     Provint P. 2520000       Provint P. 2520000     Provint P. 2520000       Consert     Provint P. 2520000       Provint P. 2520000     Provint P. 2520000       Consert     Provint P. 2520000       Consert P. 25                                                                                                    | Supplier             |               | 1             |                                            |                                                                                                    |         |            |                                       |                                                                                                    |                                                                                                    |             |
| Proving and proving and proving                                                                                                    |                      |               |               |                                            | es de la companya de la companya de la companya de la companya de la companya de la companya de la companya de |         |            |                                       |                                                                                                    |                                                                                                    |             |
| But Provide State   But Provide State   But Provide State <td></td> <td></td> <td></td> <td>* Remit To A (EFTXX1234)</td> <td></td> <td></td> <td></td> <td>Invoice Late 17-Oct-2017</td> <td></td> <td></td> <td></td>                                                                                                    |                      |               |               | * Remit To A (EFTXX1234)                   |                                                                                                    |         |            | Invoice Late 17-Oct-2017              |                                                                                                    |                                                                                                    |             |
| Bit States States       Bit States States         Content       Content         Content       Content                                                                                                    |                      |               |               | Address 123 ADAMS ST. SUIT                 | TE 99 CHIICAGO II. 60603                                                                                       |         |            | * Ourrency USD                        |                                                                                                    |                                                                                                    |             |
| Testing Opt       Optimized Optimized Optimize                                                                                                    |                      |               | 100           | Remit To Bank Account X0000006961          |                                                                                                    |         |            | Invoice Description 09/01/17-09/29/17 | OC                                                                                                    |                                                                                                    |             |
| Autom         Mathematical Autom         Mathematical Autom         Mathmatical Autom         Mathematical Autom <td></td> <td></td> <td>01</td> <td></td> <td></td> <td></td> <td></td> <td>Cate C</td> <td>Department Number 50</td> <td></td> <td></td>                                                                                                    |                      |               | 01            |                                            |                                                                                                    |         |            | Cate C                                | Department Number 50                                                                                           |                                                                                                    |             |
| Automatic description         Automatic description           • Cancer         • Cancer         •                                                                                                    |                      |               |               |                                            |                                                                                                    |         |            |                                       |                                                                                                    | SERVICES                                                                                                    |             |
| Autom                                                                                                    |                      |               | -             |                                            | 1                                                                                                    |         |            |                                       |                                                                                                    |                                                                                                    |             |
| Province of the second of the second of the                                                                                                    |                      |               |               |                                            |                                                                                                    |         |            |                                       |                                                                                                    |                                                                                                    |             |
| Reverse 21 KR 211 KR 21                                                                                                    | Customer             |               |               |                                            |                                                                                                    |         |            |                                       |                                                                                                    |                                                                                                    | (           |
|                                                                                                    |                      |               |               | 8 O sterres Tay Due                        | - 10 - 20 - 0006020                                                                                            |         |            |                                       |                                                                                                    |                                                                                                    |             |
| Add to 12 NDEPT HARALE STREET Charage GROUP 15         Some provide the harber to be the harber to be harber to be the harber to be the harber to                                                                                                    |                      |               |               | Oustomer Na                                | ame CITY OF CHICAGO - GRE                                                                                      |         |            |                                       |                                                                                                    |                                                                                                    |             |
| Colspan="2">Colspan="2">Colspan="2"Colspan="2">Colspan="2"Colspan="2"Colspan=""2"Colspan=""2"Colspan=""2"Cols                                                                                                    |                      |               |               | Addr                                       | ress 121 NORTH LASALLE STREET Chicago 60602 US                                                                 |         |            |                                       |                                                                                                    |                                                                                                    |             |
| Colspan="2">Colspan="2">Colspan="2"Colspan="2">Colspan="2"Colspan="2"Colspan=""2"Colspan=""2"Colspan=""2"Cols                                                                                                    |                      |               |               |                                            |                                                                                                    |         |            |                                       |                                                                                                    |                                                                                                    |             |
| Number Dat Date Backhoer Dat Pat State Oods Tax State Oods Tax State Oods State Oods Tax State Oods Tax State Oods Tax State                                                                                                    | Summary Tax Lines    | 53            |               |                                            |                                                                                                    |         |            |                                       |                                                                                                    |                                                                                                    |             |
| Number Dat Date Backhoer Dat Pat State Oods Tax State Oods Tax State Oods State Oods Tax State Oods Tax State Oods Tax State                                                                                                    | Calculate            |               |               |                                            |                                                                                                    |         |            |                                       |                                                                                                    |                                                                                                    |             |
| No results found.         Immediate of the second of the second of t                                                                                                    |                      | umbar Tay B   | Code Tay Tay  | Status Code Tax Invisdiction Code Tax Rate | Code Tax Rate Tax Amount Line Status                                                                           |         |            |                                       |                                                                                                    |                                                                                                    |             |
| Name       Name       Name Name       Name       Name       Name                                                                                                    |                      |               |               |                                            |                                                                                                    |         |            |                                       |                                                                                                    |                                                                                                    |             |
| Name         Name         Supplex Rem Number         Ship To         Available Qsy         Quarkty To Invoice 000th         Unt Price         Available Qsy         Quarkty To Invoice 000th         Unt Price         Available Qsy         Quarkty To Invoice 000th         Unt Price         Available Qsy         Quarkty To Invoice 000th         Unt Price         Available Qsy         Quarkty To Invoice 000th         Unt Price         Available Qsy         Quarkty To Invoice 000th         Unt Price         Available Qsy         Quarkty To Invoice 000th         Unt Price         Available Qsy         Quarkty To Invoice 000th         Unt Price         Available Qsy         Quarkty To Invoice 000th         Unt Price         Available Qsy         Quarkty To Invoice 000th         Unt Price         Available Qsy         Quarkty To Invoice 000th         Unt Price         Available Qsy         Quarkty To Invoice 000th         Unt Price         Available Qsy         Quarkty To Invoice 000th         Unt Price         Available Qsy         Quarkty To Invoice 00th         Unit Price         Available Qsy         Quarkty To Invoice 00th         Unit Price         Available Qsy         Quarkty To Invoice 00th         Unit Price         Available Qsy         Quarkty To Invoice 00th         Unit Price         Available Qsy         Quarkty To Invoice 00th         Unit Price         Available Qsy         Quarkty To Invoice 00th         Unit Price         Available Qsy                                                                                                    |                      |               |               |                                            |                                                                                                    |         |            |                                       |                                                                                                    |                                                                                                    |             |
| 20104       2       2       0005-R0000440-PERSONNEL<br>009-2005 FAMELY AND SLEPORTS SERVICES       1794,33       1.00       175         20104       3       3       009-2005 FAMELY AND SLEPORTS SERVICES       1794,33       1.00       175         Shipping and Handling<br>Nores uits found       1       100       100       100       100       100       100       100       100       100       100       100       100       100       100       100       100       100       100       100       100       100       100       100       100       100       100       100       100       100       100       100       100       100       100       100       100       100       100       100       100       100       100       100       100       100       100       100       100       100       100       100       100       100       100       100       100       100       100       100       100       100       100       100       100       100       100       100       100       100       100       100       100       100       100       100       100       100       100       100       100       100                                                                                                    | Items                |               |               |                                            |                                                                                                    |         |            |                                       |                                                                                                    |                                                                                                    | (           |
| 2004       2       2       0005 R0000440-RESONEL       1009 2005 RAULY AND SUPORT SERVICES       1799.33       1.00       175         2004       3       004-R000A40-RESONEL       009-2005 RAULY AND SUPORT SERVICES       1799.33       1.00       1.00       175         Shipping and Handling         Amount Description         Interest in the services         Interest in the services         Inter                                                                                                    | DO Numbor            | Line          | Chinmont      | Itom Deconotion                            | Supplier Rom Number                                                                                            | Shin To |            | Available Obr                         | Quantity To Impoint HOM                                                                                        | Unit Drice                                                                                                    | Amour       |
| 2201-4 3 3 004-RCORAN-REINDES 5170.21 US 1.00 5.170.21 US 1.00 5.170.21 US                                                                                                    |                      | 2             | 2             |                                            | Suppler Aten Number                                                                                            |         | OES.       |                                       |                                                                                                    |                                                                                                    | 17,994.3    |
| Shiphing and Hendling Charge Type No results found.  Toroke Summary  Recalkulate Tetal  Total  (L5D  23,16  Total  (L5D  23,16                                                                                                    |                      | 3             | 3             |                                            |                                                                                                    |         |            |                                       |                                                                                                    |                                                                                                    | 5,170.2     |
| Charge Type<br>to rasult fond.  Invoke Summery  Lavoke Summery  Recal Audult of Tele  Recal Audult of Tele  Recal                                                                                                    |                      |               |               |                                            |                                                                                                    |         |            |                                       |                                                                                                    |                                                                                                    |             |
| No results found.<br>Invoice Summary<br>Invoice Summary<br>Invo | Shipping and Handli  | ing           |               |                                            |                                                                                                    |         |            |                                       |                                                                                                    |                                                                                                    |             |
| No result found.<br>Invoice Summary<br>Invoice Summary<br>Invoi |                      |               |               |                                            |                                                                                                    |         |            |                                       |                                                                                                    |                                                                                                    |             |
| Invoke Sammary<br>Les Retarings<br>Finit<br>Micellanoccu<br>Tos<br>Tos<br>Tos<br>Tos                                                                                                    | Charge Type          |               |               |                                            |                                                                                                    |         |            | Amount Description                    |                                                                                                    |                                                                                                    |             |
| inno 23,16<br>Las Rabingo<br>Prigt<br>Miscilaroous<br>Ta<br>Recalculato Total (LSD) 23,16                                                                                                    | NO FESTILIS TOURID.  |               |               |                                            |                                                                                                    |         |            |                                       |                                                                                                    |                                                                                                    |             |
| inno 23,16<br>Las Rabingo<br>Prigt<br>Miscilaroous<br>Ta<br>Recalculato Total (LSD) 23,16                                                                                                    | Toyoice Summary      |               |               |                                            |                                                                                                    |         |            |                                       |                                                                                                    |                                                                                                    |             |
| Less Retainage<br>Freidt<br>Miscellamoca<br>Recalkulato Total<br>(LSD) 23,16                                                                                                    | antoice Guinning     |               |               |                                            |                                                                                                    |         |            |                                       |                                                                                                    |                                                                                                    |             |
| Less Retainage<br>Freidt<br>Maceilamoca<br>Recalkulato Total<br>Total (USD) 23,16                                                                                                    |                      |               |               |                                            |                                                                                                    |         |            |                                       |                                                                                                    |                                                                                                    |             |
| Freight<br>Tan<br>Recal-tute Total<br>(USD) 23,16<br>Total (USD) 23,16                                                                                                    |                      |               |               |                                            |                                                                                                    |         |            |                                       |                                                                                                    |                                                                                                    | 23,164.54   |
| Miseilancia<br>Tea<br>Recalculate Total<br>(LSD) 23,16                                                                                                    |                      |               |               |                                            |                                                                                                    |         |            |                                       |                                                                                                    |                                                                                                    | 0.00        |
| Recalculate Total (USD) 22,16                                                                                                    |                      |               |               |                                            |                                                                                                    |         |            |                                       |                                                                                                    | Miscellaneous                                                                                                    | 0.00        |
|                                                                                                    |                      |               |               |                                            |                                                                                                    |         |            |                                       |                                                                                                    |                                                                                                    | 0.00        |
| Cannel Save Back Step 3 d 4 Negt Su                                                                                                    |                      |               |               |                                            |                                                                                                    |         |            |                                       | Re                                                                                                    | calculate Total Total (USD)                                                                                                    | 23,164.54   |
| Cancel Save Back Step 3 of 4 Hingt St                                                                                                    |                      |               |               |                                            |                                                                                                    |         |            |                                       | Lange of the second second second second second second second second second second second second second second |                                                                                                    |             |
| Carrie 2446 Mich 346 34 Mich 346 34 Mich                                                                                                    |                      |               |               |                                            |                                                                                                    |         |            |                                       | Cancel                                                                                                    | Save Back Step 2 of 4                                                                                                    | Next Submit |
|                                                                                                    |                      |               |               |                                            |                                                                                                    |         |            |                                       |                                                                                                    | The set of the set of the set of |             |

# Create Invoice Details

- Double check the total amount of the invoice in the lower right corner matches the invoice and supporting documentation that you intend to submit.
- 2. Click the "Back" button to make any changes or click "Submit" if everything looks good.
- 3. If you click the "Next" button on this step, it will take you to the review screen a second time at which point you can click "Submit".
- 4. When you submit the invoice, a printable confirmation will be available.

#### • - END OF PROCEDURES TO SUBMIT AN INVOICE FROM THE iSUPPLIER PORTAL -

# Post Invoice Submission

- A. Request Information
- 1. Comptroller's Office VATS unit may send "Request Information" notification to Delegate Agency and request additional information.
- Delegate Agency must respond to the Request Information within 48 hours (two business days). If requested information is not received within two business days, the invoice will be <u>cancelled</u>.
- 3. Delegate Agencies have an obligation to regularly check the invoice status and take an appropriate action accordingly.

# Post Invoice Submission (cont'd)

B. Rejection

1. Under the following circumstances, an Invoice may be Rejected:

a. Incorrect Payment Site selected

- b. Incorrect Date Goods/Services Received
- c. Incorrect Release matched
- d. the expenditures covered in the two-year period

e. Other

2. Delegate Agencies have an obligation to follow up with the Rejection Notification and take an appropriate action to fix the root cause for Rejection accordingly.

3. When delegate agency resubmits the rejected invoice, the original invoice number should be used and followed by a suffix "RJ". For example, 45672-17-01RJ.